## 登录界面设置

用于配置登录界面的背景图片和背景颜色

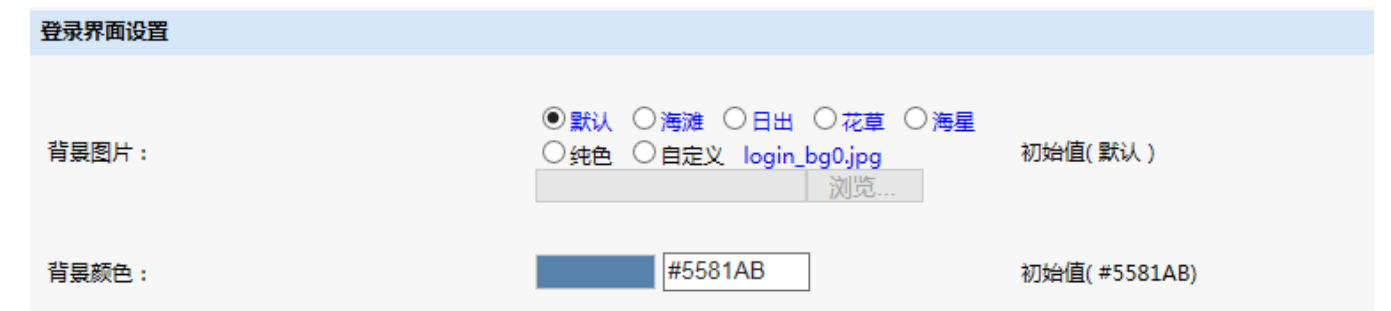

## 默认登录界面:

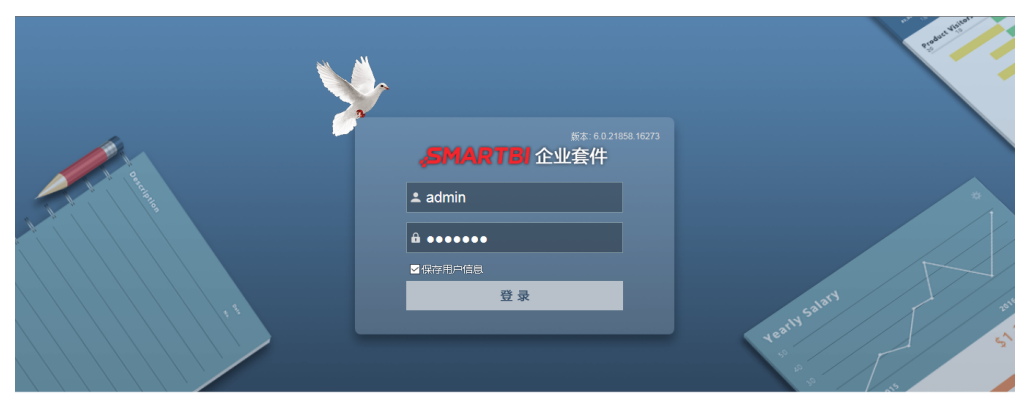

效益,因管理而改变!管理,因我们(Smartbi)而改变! 版权©2016广州思迈特软件有限公司

设置说明:

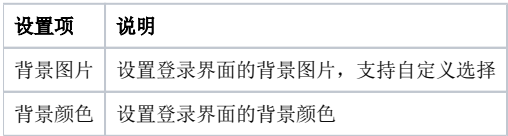